# User Manual

# For

# uTrust 3720 F/3721 F Version 1.1

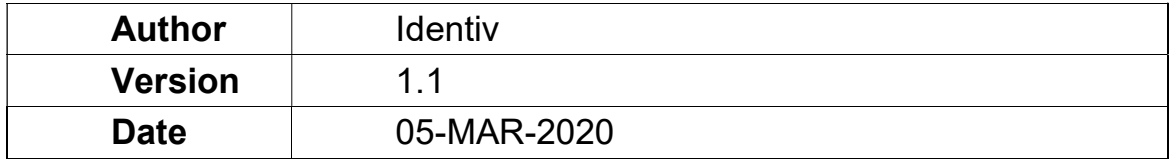

# Document History

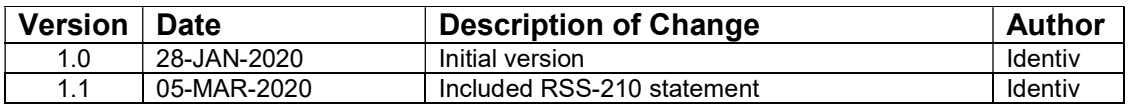

# **Table of Contents**

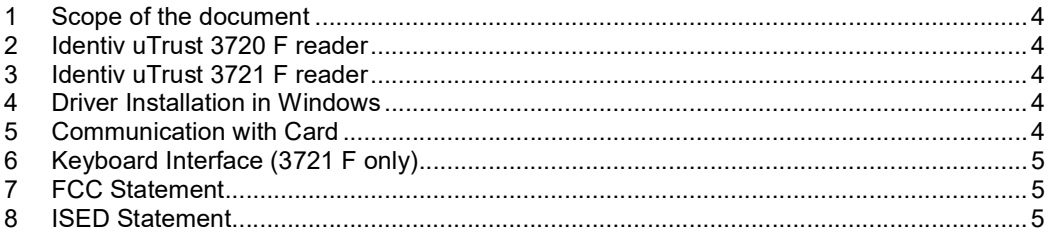

## 1 Scope of the document

The user manual specifies the basic application of the reader by the customer.

### 2 Identiv uTrust 3720 F reader

Identiv uTrust 3720 F is a USB based contactless card reader. The reader connects to a host PC via USB 2.0 Full speed interface. It supports ISO14443 and ISO15693 cards in HF mode and 125 KHz LF cards. There are three variations of reader: HF+LF, HF Only and LF only.

#### 3 Identiv uTrust 3721 F reader

Identiv uTrust 3721 F is a USB based contactless card reader. The reader connects to a host PC via USB 2.0 Full speed interface. It supports ISO14443 and ISO15693 cards in HF mode and 125 KHz LF cards. There are three variations of reader: HF+LF, HF Only and LF only. The device also exposes a keyboard interface through which card data can be read and sent to host as keystrokes.

#### 4 Driver Installation in Windows

Follow the sequence of steps to install the driver

- Plug in the reader to a Windows PC
- The PC prompts for a driver
- Select Microsoft CCID driver and install the driver
- The device enumerates with Identiv VID and PID strings

## 5 Communication with Card

Follow the sequence of steps to communicate with the contact card,

- Plug in the reader to a Windows PC and load the driver
- Launch the PCSCDIAG Utility
- Insert the contact card into the card slot of the reader
- Check the ATR of the card being displayed in the PCSCDIAG Utility

Follow the sequence of steps to communicate with the contactless card,

- Plug in the reader to a Windows PC and load the driver
- Launch the PCSCDIAG utility
- Place a contactless card on top of the reader
- Check the ATR of the card being displayed in the PCSCDIAG Utility.

## 6 Keyboard Interface (3721 F only)

Follow the sequence of steps below to read data through keyboard interface.

- Plug in the reader to a Windows PC and load the driver
- Launch any application that accepts keyboard input, like and editor (notepad, MS Word), or spreadsheet (Excel).
- Place a contactless card on top of the reader
- The UID of the card is read by default and input as keystrokes.
- The information read from card and the output can be configured using the configuration tool.

# 7 FCC Statement

NOTE: This equipment has been tested and found to comply with the limits for a Class B digital device, pursuant to part 15 of the FCC Rules. These limits are designed to provide reasonable protection against harmful interference in a residential installation. This equipment generates, uses and can radiate radio frequency energy and, if not installed and used in accordance with the instructions, may cause harmful interference to radio communications. However, there is no guarantee that interference will not occur in a particular installation. If this equipment does cause harmful interference to radio or television reception, which can be determined by turning the equipment off and on, the user is encouraged to try to correct the interference by one or more of the following measures:

—Reorient or relocate the receiving antenna.

—Increase the separation between the equipment and receiver.

—Connect the equipment into an outlet on a circuit different from that to which the receiver is connected.

—Consult the dealer or an experienced radio/TV technician for help.

## 8 ISED Statement

The device contains license-exempt transmitter(s)/receiver(s) that comply with Innovation, Science and Economic Development Canada's license-exempt RSS(s).Operation is subject to the following two conditions:

- (1) This device may not cause interference.
- (2) This device must accept any interference received, including interference that may cause undesired operation of the device.

L'appareil contient des émetteurs / récepteurs exemptés de licence qui sont conformes aux RSS exempts de licence d'Innovation, Sciences et Développement économique Canada. Le fonctionnement est assujetti aux deux conditions suivantes:

(1) Cet appareil ne doit pas provoquer d'interférences.

 (2) Cet appareil doit accepter toute interférence reçue, y compris les interférences pouvant entraînerr un fonctionnement indésirable de l'appareil.